#### **Question Booklet Alpha Code**

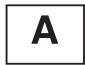

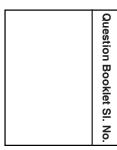

Total Number of Questions: 100 Time: 90 Minutes

**Maximum Marks: 100** 

#### **INSTRUCTIONS TO CANDIDATES**

- The Question Paper will be given in the form of a Question Booklet. There will be four versions of Question Booklets with Question Booklet Alpha Code viz. A, B, C & D.
- The Question Booklet Alpha Code will be printed on the top left margin of the facing sheet of the Question Booklet.
- 3. The Question Booklet Alpha Code allotted to you will be noted in your seating position in the Examination Hall.
- 4. If you get a Question Booklet where the alpha code does not match to the allotted alpha code in the seating position, please draw the attention of the Invigilator IMMEDIATELY.
- The Question Booklet Serial Number is printed on the top right margin of the facing sheet. If your Question Booklet is un-numbered, please get it replaced by new Question Booklet with same alpha code.
- 6. The Question Booklet will be sealed at the middle of the right margin. Candidate should not open the Question Booklet, until the indication is given to start answering.
- 7. Immediately after the commencement of the examination, the candidate should check that the Question Booklet supplied to him/her contains all the 100 questions in serial order. The Question Booklet does not have unprinted or torn or missing pages and if so he/she should bring it to the notice of the Invigilator and get it replaced by a complete booklet with same alpha code. This is most important.
- 8. A blank sheet of paper is attached to the Question Booklet. This may be used for rough work.
- 9. Please read carefully all the instructions on the reverse of the Answer Sheet before marking your answers.
- 10. Each question is provided with four choices (A), (B), (C) and (D) having one correct answer. Choose the correct answer and darken the bubble corresponding to the question number using Blue or Black Ball Point Pen in the OMR Answer Sheet.
- 11. Each correct answer carries 1 mark and for each wrong answer 1/3 mark will be deducted. No negative mark for unattended questions.
- 12. No candidate will be allowed to leave the examination hall till the end of the session and without handing over his/her Answer Sheet to the Invigilator. Candidates should ensure that the Invigilator has verified all the entries in the Register Number Coding Sheet and that the Invigilator has affixed his/her signature in the space provided.
- 13. Strict compliance of instructions is essential. Any malpractice or attempt to commit any kind of malpractice in the Examination will result in the disqualification of the candidate.

**A** -2-

|    | 04/23                                                                                                    |
|----|----------------------------------------------------------------------------------------------------|
| 1. | <ul> <li>Which among the following statements are not true with regard to basic objectives of Indian National Congress established by A. O. Hume?</li> <li>1. Formulation of popular demands and their representation before the government</li> <li>2. Training and organization of public opinion in the country</li> <li>3. Attainment of national independence through continuous struggles</li> <li>4. Development and consolidation of the feeling of national unity</li> <li>A) 1 and 3</li> <li>B) 2 and 4</li> <li>C) 4 only</li> <li>D) 3 only</li> </ul>                                                                 |
| 2. | Given below are two statements, one labelled as Assertion (A) and other labelled as Reason (R). Select your answer from the codes given below:  Assertion (A): The government of India declared "Devaluation of Rupee" to increase the exports of the country.  Reason (R): Due to the failure of the Third Plan the government was forced to declare "plan holidays" from 1966 to 1967, 1967-68 and 1968-69.  A) Both (A) and (R) are true and (R) is the correct explanation of (A)  B) Both (A) and (R) are true but (R) is not the correct explanation of (A)  C) (A) is true but (R) is false  D) (A) is false but (R) is true |
| 3. | Given below are the list of cities in India. Find out the right sequence in terms of population in the cities as per the last census in India (Highest to lowest).  1. Delhi 2. Pune 3. Mumbai 4. Bengaluru A) 1-3-4-2 B) 1-3-2-4 C) 3-1-4-2 D) 3-1-2-4                                                                                                    |
| 4. | Following is the list of rivers originating from India and flows to Pakistan. Find out the wrong group.  1. Jhelum, Chenab, Ravi, Beas 2. Jhelum, Chenab, Ravi, Sutlej 3. Jhelum, Brahmaputra, Ravi, Sutlej 4. Jhelum, Brahmaputra, Ravi, Kaveri                                                                                                    |

Α

A) 1 and 2C) 4 only

B) 1 only

D) 3 and 4

| 5. | <ul> <li>A) National Institute of Labour Economics Research and Development</li> <li>B) V. V. Giri National Labour Institute</li> <li>C) Indian Institute of Public Administration</li> <li>D) Indian Institute of Advanced Studies</li> </ul> |       |                                         |  |  |
|----|----------------------------------------------------------------------------------------------------|-------|-----------------------------------------|--|--|
| 6. | Who among the following are not associate in India?                                                                                                    | ed w  | vith the school of militant nationalism |  |  |
|    | A) Rajnarain Bose                                                                                                    | B)    | Ashwini Kumar Dutt                      |  |  |
|    | C) Bal Gangadhara Tilak                                                                                                    | D)    | None of the above                       |  |  |
| 7. | Which among the following is not related to                                                                                                    | Ke    | rala model of development?              |  |  |
|    | A) Industrial development                                                                                                    | B)    | Higher per capita income                |  |  |
|    | C) High life expectancy                                                                                                    | D)    | High literacy rate                      |  |  |
| 8. | Which among the following is the first vaccir                                                                                                    | ne a  | pproved by WHO against Covid-19?        |  |  |
|    | A) Oxford/AstraZeneca                                                                                                    | B)    | Pfizer/BioNTech vaccine                 |  |  |
|    | C) Sputnik V                                                                                                    | D)    | Moderna                                 |  |  |
| 9. | Which among the following is not a goal of Sri Narayana Guru?                                                                                                    | Siv   | agiri pilgrimage as approved by         |  |  |
|    | A) Promotion of Education                                                                                                    | B)    | Promotion of Agriculture                |  |  |
|    | C) Promotion of Technical Training                                                                                                    | D)    | Promotion of Reservation                |  |  |
| 0. | What was the major goal of 'Nivarthana ag                                                                                                    | itati | on' ?                                   |  |  |
|    | A) Representation in Government jobs                                                                                                    | B)    | Representation in state legislature     |  |  |
|    | C) Freedom from foreign rule                                                                                                    | D)    | None of the above                       |  |  |
| 1. | Which one is the example of non-impact p                                                                                                    | rinte | er?                                     |  |  |
|    | A) Dot-Matrix printer                                                                                                    | B)    | Inkjet printer                          |  |  |
|    | C) Daisy wheel printer                                                                                                    | D)    | All of these                            |  |  |
| 2. | Which of the following is not an input device                                                                                                    | e ?   |                                         |  |  |
|    | A) Web camera                                                                                                    | B)    | Scanner                                 |  |  |
|    | C) OMR                                                                                                    | D)    | VDU                                     |  |  |
|    |                                                                                                    |       |                                         |  |  |

Α

| 13. | syr                 | mbol is used to k   | keep the cell refere | nce constant in MS-Excel     |
|-----|---------------------|---------------------|----------------------|------------------------------|
|     | application.        |                     |                      |                              |
|     | A) \$               | B) #                | C) =                 | D) /                         |
| 14. | To move one sli     | de to another dur   | ring a PowerPoint p  | resentation a special effect |
|     | called              | is used.            |                      |                              |
|     | A) Slide Animat     | ion                 | B) Custom            | Animation                    |
|     | C) Slide Transit    | ion                 | D) Custom            | Transition                   |
| 15. | i                   | is the shortcut k   | ey for undo the pre  | evious action in MS-Word     |
|     | application.        |                     |                      |                              |
|     | A) Ctrl + Z         |                     | B) Alt + Z           |                              |
|     | C) Ctrl + Y         |                     | D) Alt + Y           |                              |
| 16. | SATA stands for     |                     |                      |                              |
|     | A) Standard Ad      | vance Technology    | / Attachment         |                              |
|     | B) Serial Attach    | ment Technology     | Advance              |                              |
|     | C) Standard Att     | achment Technol     | ogy Advance          |                              |
|     | D) Serial Advan     | ice Technology At   | tachment             |                              |
| 17. | In MS-Excel appl    | lication, the       | function is ι        | sed to count the number of   |
|     | values in the list  | of arguments.       |                      |                              |
|     | A) COUNT            |                     | B) COUNT             | IF                           |
|     | C) COUNT A          |                     | D) COUNT             | BLANK                        |
| 18. | In MS-Word appl     | ication, the keystr | oke Ctrl + V is used | to                           |
|     | A) Cut              | B) Copy             | C) Paste             | D) Delete                    |
| 19. | All of the followin | g font effects are  | available in PowerPo | pint presentation except     |
|     | A) Underline        | B) Shadow           | C) Emboss            | D) Strike through            |
| 20  | HDMI is             |                     |                      |                              |
| 20. |                     | Multimedia Interd   | onnoct               |                              |
|     | , -                 | on Multimedia Inte  |                      |                              |
|     | , -                 | Multimedia Interf   |                      |                              |
|     | , -                 | on Multimedia Inte  |                      |                              |
| Α   | D) Thigh Demille    | on manimedia inte   |                      |                              |
| ^   |                     |                     | -5-                  |                              |

| 21. | In MS-Excel application is known as  A) Cell address         | tion, the border that a                  | ppears when a range<br>B) Range                                 | of cells is selected |
|-----|--------------------------------------------------------------|------------------------------------------|-----------------------------------------------------------------|----------------------|
|     | C) Marquee                                                   |                                          | D) Function                                                     |                      |
| 22. | To insert a new slide                                        | in current presentation                  | on, we can use                                                  |                      |
|     | A) Ctrl + N                                                  | B) Ctrl + M                              | C) Ctrl + O                                                     | D) Ctrl + K          |
| 23. | Odd one out.<br>A) PDF                                       | B) TXT                                   | C) PPT                                                          | D) CSV               |
| 24. | SMPS stands for                                              |                                          |                                                                 |                      |
|     | <ul><li>A) Switch Mode Po</li><li>C) Standard Mode</li></ul> | wer Supply<br>Power Supply               | <ul><li>B) Serial Mode Pow</li><li>D) Single Mode Pow</li></ul> |                      |
| 25. | file sys                                                     | stem supports securit<br>B) HFS          | y features in PC.<br>C) EXT                                     | D) NTFS              |
| 26. | Which one is not use A) Libre Office                         | ed as spreadsheet sol<br>B) Google Sheet | ftware ?<br>C) Keynote                                          | D) Numbers           |
| 27. | Choose the shortcut<br>A) Ctrl + K                           | key for inserting a hy<br>B) Ctrl + H    | perlink in slide.<br>C) Ctrl + A                                | D) Ctrl + O          |
| 28. | The printing speed of A) ppm                                 | f printer is usually exp<br>B) dpi       | oressed in<br>C) Hz                                             | D) Megabytes         |
| 29. | All of the following an A) Amiti                             | re examples of antivir<br>B) Panda       | us software except<br>C) Baidu                                  | D) Bing              |
| 30. | Which function is not A) SUM                                 | t used in MS-Excel ap<br>B) AVG          | oplication ? C) MAX                                             | D) MIN               |
| 31. |                                                              | d to control the cursor<br>B) Track ball | movement ? C) Joystick                                          | D) Plotter           |
| 32. | illust                                                       | rate the comparisons                     | among individual iten                                           | ns in MS-Excel       |
|     | application.  A) Bar chart                                   | B) Pie chart                             | C) Doughnut chart                                               | D) Line chart        |

A

| 33. | BIOS stands for                           |                                   |    |
|-----|-------------------------------------------|-----------------------------------|----|
|     | A) Basic Interface Output System          |                                   |    |
|     | B) Basic Instruction Output System        |                                   |    |
|     | C) Basic Input Output System              |                                   |    |
|     | D) None of the above                      |                                   |    |
| 34. | Which command is used to insert a hype    | erlink in MS-Word application?    |    |
|     | A) Insert $\rightarrow$ hyperlink         | B) Design $\rightarrow$ hyperlink |    |
|     | C) Edit $\rightarrow$ hyperlink           | D) View $\rightarrow$ hyperlink   |    |
| 35. | Expand URL.                               |                                   |    |
|     | A) United Resource Locator                | B) Uniform Resource Locator       |    |
|     | C) Universal Resource Locator             | D) Unicode Resource Locator       |    |
| 36. | Odd one out.                              |                                   |    |
|     | A) Keyboard                               | B) Mouse                          |    |
|     | C) Cooling fan                            | D) Scanner                        |    |
| 37. | DTP stands for                            |                                   |    |
|     | A) Desk Top Printing                      | B) Desk Top Processing            |    |
|     | C) Design Type Printing                   | D) Desk Top Publishing            |    |
| 38. | Full form of LCD is                       |                                   |    |
|     | A) Light Crystal Display                  | B) Liquid Crystal Display         |    |
|     | C) Laser Crystal Display                  | D) None of the above              |    |
| 39. | To highlight the entire column in spreads | sheet we can choose               |    |
|     | A) Ctrl + C                               | B) Ctrl + Enter                   |    |
|     | C) Ctrl + Page Up                         | D) Ctrl + Spacebar                |    |
| 40. | IDE stands for                            |                                   |    |
|     | A) International Drive Electronics        | B) International Data Electronic  | cs |
|     | C) Integrated Drive Electronics           | D) Integrated Data Electronics    |    |
| Α   |                                           | -7-                               |    |

| 41. | Trojan horse is an e                                          | ·                      | D)   | Application coftw                   | oro                 |
|-----|---------------------------------------------------------------|------------------------|------|-------------------------------------|---------------------|
|     | <ul><li>A) Malicious softw</li><li>C) System softwa</li></ul> |                        | •    | Application softwa  Database softwa |                     |
|     | O) Gystein soitwa                                             | 16                     | (ت   | Dalabase soliwa                     | 16                  |
| 42. | Shortcut key for vie                                          | wing slides from begin | ning | of presentation                     |                     |
|     | A) F3                                                         |                        | B)   | F5                                  |                     |
|     | C) F7                                                         |                        | D)   | F11                                 |                     |
| 43. | SCSI stands for                                               |                        |      |                                     |                     |
|     | A) Small Compute                                              | er System Interconnec  | t    |                                     |                     |
|     | B) Serial Compute                                             | er System Interface    |      |                                     |                     |
|     | C) Standard Com                                               | outer System Interface |      |                                     |                     |
|     | D) Small Compute                                              | er System Interface    |      |                                     |                     |
| 44. | allows                                                        | to send telephone ca   | alls | (voice data) usino                  | ı standard Internet |
|     | protocol.                                                     | to coma totophone of   | 2110 | (voice data) doing                  | , otanida intomot   |
|     | A) SMTP                                                       | B) FTP                 | C)   | VoIP                                | D) PoP              |
| 45. | Ping Command is u                                             | sed to                 |      |                                     |                     |
|     | A) To test a hard                                             | disk fault             | B)   | To test a bug in a                  | application         |
|     | C) To test a devic                                            | e on network           | D)   | None of the above                   | re                  |
| 46. | Which key is used f                                           | or help in MS-Excel Ap | plic | ation ?                             |                     |
|     | A) F2                                                         | B) F1                  |      | F3                                  | D) F5               |
| 47. | Example of Firmwa                                             | re                     |      |                                     |                     |
|     | A) Ransom ware                                                |                        | B)   | Word Processor                      |                     |
|     | C) Whats App                                                  |                        | •    | BIOS                                |                     |
| 48. | Which one is the pr                                           | imary memory device    | ?    |                                     |                     |
|     | A) ROM                                                        |                        | B)   | Floppy Disk                         |                     |
|     | C) DVD ROM                                                    |                        |      | HDD                                 |                     |
| 49. | The word RAM is                                               |                        |      |                                     |                     |
|     | A) Read Access N                                              | /lemory                | B)   | Random Access                       | Memory              |
|     | C) Random Arithn                                              | netic Memory           | D)   | Read Arithmetic                     | Memory              |
|     |                                                               |                        |      |                                     |                     |

A

| Α   |                                                                                          | -9                                              | -           |                                                          | •    | -<br>-          |
|-----|------------------------------------------------------------------------------------------|-------------------------------------------------|-------------|----------------------------------------------------------|------|-----------------|
| 59. | Blade against which A) Paper bail                                                        | paper is placed in a ty                         |             | writer ?<br>Margin release                               | D)   | Paper guide     |
| 58. | While typing on a typ  A) Left to right                                                  | pewriter the position of B) Middle              |             | e paper moves from<br>Right to left                      |      | No change       |
| 57. |                                                                                          | ed does not advance t<br>inted at the same loca | ation<br>B) |                                                          | ıs a | llowing another |
| 56. | The problem of printi<br>of keys was solved b<br>A) Shifting mechan<br>C) Carriage mecha | ism                                             | B)          | letters without incr<br>Using space bar<br>None of these | eas  | ing the number  |
| 55. | The minimum number A) 56                                                                 | er of keys in a standar<br>B) 26                | -           | pewriter is<br>44                                        | D)   | 31              |
| 54. | Alphabet 'G' should to A) Right Little C) Right Index                                    | typed with                                      | B)          | ger.<br>Right Middle<br>Left Index                       |      |                 |
| 53. | div. stands for A) Dividend C) Divert                                                    |                                                 | ,           | Division  None of these                                  |      |                 |
| 52. | Choose the odd one A) Remington and C) Godrej                                            |                                                 | •           | IBM<br>CANON                                             |      |                 |
| 51. | The standard typewr<br>A) ABCD Keyboard<br>C) Portable Keyboa                            |                                                 | B)          | throughout the working QWERTY Keybo None of these        |      | is              |
| 50. |                                                                                          | Read Only Memory<br>lead Only Memory            | •           | Compact Data Re                                          |      |                 |

|        | be got.                                                                              |                                               |        |                      |        |                   |
|--------|--------------------------------------------------------------------------------------|-----------------------------------------------|--------|----------------------|--------|-------------------|
|        | A) Lower case                                                                        |                                               | B)     | Upper case           |        |                   |
|        | C) Both A) and B)                                                                    |                                               | D)     | None of these        |        |                   |
| Rea    | d the following passa                                                                | ge and answer the qu                          | ıesti  | ons given after it.  |        |                   |
| The    | There exists in every language a rough and ready vocabulary for the expression and   |                                               |        |                      |        |                   |
| com    | communication of the individual's more private experiences. Anyone capable of speech |                                               |        |                      |        |                   |
| can    | say, ' I'm frightened', o                                                            | or 'How pretty!' and the                      | ose    | who hear the word    | ls w   | ill have a crude  |
| but,   | for most practical purp                                                              | ooses, a sufficiently viv                     | /id id | dea of what is being | g tall | ked about. Bad    |
| litera | ature (bad, that is to s                                                             | ay, on the private leve                       | el-fo  | r, as quasi-scienc   | e ar   | nd in relation to |
| man    | 's more public experie                                                               | ence, it may be quite (                       | goo    | d), bad literature h | ardl   | y goes beyond     |
|        |                                                                                      | ghtened's of average of                       |        | , , .                |        |                   |
|        |                                                                                      | ate level-the blunt imp                       |        |                      |        |                   |
| •      |                                                                                      | e penetrating forms of                        |        |                      |        | -                 |
|        | •                                                                                    | ne ineffable, to comm                         |        |                      |        |                   |
|        | •                                                                                    | l words are abstraction                       |        |                      |        | •                 |
|        | •                                                                                    | ch are recognizably sir                       |        |                      |        |                   |
|        | -                                                                                    | er-than-average, remai                        |        |                      |        |                   |
|        |                                                                                      | ements of man's more                          | •      | •                    |        |                   |
| -      |                                                                                      | For this purpose comm                         |        |                      |        |                   |
|        |                                                                                      | re invent or borrow so                        |        |                      |        |                   |
|        | nary speech so manif                                                                 | rtially, those experien estly fail to convey. | ICES   | Willon the vocabl    | пагу   | anu Symax o       |
| 61.    | What is the meaning                                                                  | of the word 'ineffable                        | ' in   | the above passag     | e ?    |                   |
|        | A) Expressible                                                                       | B) Indefinable                                | C)     | Beautiful            | D)     | Universal         |
| 62.    | Find the antonym of                                                                  | the word 'normal' fron                        | n th   | e passage.           |        |                   |
|        | A) Common                                                                            | B) Vivid                                      | C)     | Aberrant             | D)     | Abstraction       |
| 63.    | What does the literar                                                                | ry artist try to commun                       | nica   | te?                  |        |                   |
|        | A) Common experie                                                                    | ence                                          | B)     | Private experience   | е      |                   |
|        | C) Average experie                                                                   | ence                                          | D)     | Public experience    | Э      |                   |
| 4      |                                                                                      | -10                                           | )-     |                      |        |                   |
|        |                                                                                      |                                               |        |                      |        |                   |

60. Whenever the shift key is pressed, the impressions of \_\_\_\_\_ characters will

| 64. | Good literature make    | es use of                |                         |                        |
|-----|-------------------------|--------------------------|-------------------------|------------------------|
|     | A) Subtler forms of     | expression               | B) Crude forms of e     | expression             |
|     | C) Practical forms      | of expression            | D) Common forms         | of expression          |
| 65. | Select the most appr    | opriate option to subst  | titute the underlined s | egment in the given    |
|     | sentence. If no subs    | titution is required, se | lect 'No Improvement    |                        |
|     | I have read quite nur   | <u>mber of</u> books.    |                         |                        |
|     | A) Quiet a number       | of                       | B) A quite number of    | of                     |
|     | C) Quite a number       | of                       | D) No replacement       |                        |
| 66. | Choose the correct r    | neaning of the underli   | ined idiom.             |                        |
|     | When the music was      | played the audience      | was <u>all ears</u> .   |                        |
|     | A) Not listening        |                          | B) Talking all the tin  | ne                     |
|     | C) Perfectly attentive  | /e                       | D) Partially attentive  | e                      |
| 67. | In the sentence giver   | n below, there are thre  | e blanks. Each blank    | has to be filled with  |
|     | an appropriate article  | e. Choose the option v   | vhich has the most su   | itable set of articles |
|     | that can fill the blank | s correctly.             |                         |                        |
|     | I met un                | iversity student on _    | way to buy              | / Italian              |
|     | Pizza.                  |                          |                         |                        |
|     | A) the, an, a           |                          | B) an, a, the           |                        |
|     | C) an, the, the         |                          | D) a, the, an           |                        |
| 68. | Use the appropriate     | preposition.             |                         |                        |
|     | We should abstain _     | insulting o              | others.                 |                        |
|     | A) in                   | B) from                  | C) of                   | D) on                  |
| 69. | Select the most appr    | opriate word for the g   | iven group of words.    |                        |
|     | 'Just begun and not     | so fully formed or dev   | eloped.'                |                        |
|     | A) Incoherent           |                          | B) Inchoate             |                        |
|     | C) Incur                |                          | D) Inoculate            |                        |
| Α   |                         | -11                      | I-                      |                        |

| 70. | gives their correct of a. Sir Ronald Ross Anopheles most b. One method to mosquitoes.  c. Malaria has beet d. A more flexible                                                                                                    | rder. s discovered that the orquito. fight the disease is to an the scourge of hum method is to take prot | Out of the given option disease was transmitted attack the breeding planty since earliest time ective drugs such as contacts. | ed by the female aces of the nes. quinine.     |  |
|-----|----------------------------------------------------------------------------------------------------|----------------------------------------------------------------------------------------------------|----------------------------------------------------------------------------------------------------|------------------------------------------------|--|
| 71. | A) cabd  Select the correctly s  A) Lathargy                                                                                                    | B) bacd spelt word. B) Lieutenant                                                                         | <ul><li>C) dcab</li><li>C) Conscientiouos</li></ul>                                                                           | <ul><li>D) dbac</li><li>D) Satallite</li></ul> |  |
| 72. | <ul> <li>Select the correct passive form of the given sentence.</li> <li>The teachers had trained all the students.</li> <li>A) All the students has been trained by the teachers</li> <li>B) All the students were trained by the teachers</li> <li>C) All the students had been trained by the teachers</li> <li>D) All the students are trained by the teachers</li> </ul>                                     |                                                                                                    |                                                                                                    |                                                |  |
| 73. | <ul> <li>Select the correct 'indirect' form of the given sentence.</li> <li>Anil said to Chris, "I lost my purse two days ago".</li> <li>A) Anil told Chris that I lost my purse two days ago</li> <li>B) Anil told Chris that he lost my purse two days before</li> <li>C) Anil told Chris that he had lost his purse two days before</li> <li>D) Anil told Chris that he lost his purse two days ago</li> </ul> |                                                                                                    |                                                                                                    |                                                |  |
| 74. |                                                                                                    | the correct tense former the minister  B) been                                                            | n of the verb given in t<br>yet ? (be)<br>C) has been                                                                         | he bracket.  D) was                            |  |
| 75. | Complete the senter                                                                                                    | the top of the hill,<br>B) isn't there                                                                    | uestion tag.                                                                                                    | D) is the                                      |  |

| 76. | Identify the correct sentence.                       |                                             |
|-----|------------------------------------------------------|---------------------------------------------|
|     | A) One of my friend live in Assam.                   |                                             |
|     | B) One of my friends live in Assam.                  |                                             |
|     | C) One of my friend lives in Assam.                  |                                             |
|     | D) One of my friends lives in Assam.                 |                                             |
| 77. | Identify the segment of the sentence whi             | ch contains an error. If there is no error, |
|     | mark "No error" as your answer.                      |                                             |
|     | This is the more difficult problem I have e          | ver solved.                                 |
|     | A) I have ever solved                                |                                             |
|     | B) difficult problem                                 |                                             |
|     | C) the more difficult                                |                                             |
|     | D) No error                                          |                                             |
| 78. | Complete the sentence appropriately.                 |                                             |
|     | If you had completed the project, you                | gone on a tour.                             |
|     | A) could                                             | B) could have                               |
|     | C) had                                               | D) could have been                          |
| 79. | Complete the sentence with the correct of            | otion.                                      |
|     | She is not only a teacher an arti                    | st.                                         |
|     | A) however                                           | B) but also                                 |
|     | C) also                                              | D) nevertheless                             |
| 80. | Identify the correct option where capitals sentence. | are used appropriately in the following     |
|     | he is reading the english book the wind in           | the willows.                                |
|     | A) He is reading the English Book the w              | ind in the willows.                         |
|     | B) He is reading the English book the W              | find in the willows.                        |
|     | C) He is reading the English book the W              | find in the Willows.                        |
|     | D) He is reading the English book <i>The V</i>       | Vind in the Willows.                        |
| 4   | -1                                                   | 3-                                          |

| 81. | தொகை நூலில் முதன்முதலாகத் தொ<br>A) குறுந்தொகை<br>C) அகநானூறு                                     | குக்கப்பட்ட நூல் எது ?<br>B) நற்றிணை<br>D) புறநானூறு         |
|-----|--------------------------------------------------------------------------------------------------|--------------------------------------------------------------|
| 82. | க, ச, ட, த, ப, ற - என்ற எழுத்துக்க<br>A) உரசொலிகள்<br>C) மருங்கொலிகள்                            | ள் ?<br>B) தடையொலிகள்<br>D) வருடொலிகள்                       |
| 83. | எண்பேராயம்-குழுவில் இடம் பெறும<br>A) தாரணை<br>C) இவுளிமறவர்                                      | பவர்கள் ?<br>B) சுற்றம்<br>D) தூதர்                          |
| 84. | ஐந்தாம் வேற்றுமை உருபு எது ?<br>A) ஆல், ஆன்<br>C) கு                                             | B) அது, உடைய<br>D) இன், இல்                                  |
| 85. | முத்தமிழில் ஒன்று ?<br>A) இசைத்தமிழ்<br>C) வளர்தமிழ்                                             | B) செந்தமிழ்<br>D) பொது தமிழ்                                |
| 86. | "Do in Rome as Romans do" – ஆங்கி<br>A) பணம் பாதாளம் மட்டும்<br>C) அக்கம் பக்கம் பார்த்துப் பேசு | B) ஊரோடு ஒத்து வாழ்                                          |
| 87. | 'தட்பம்' – என்ற சொல்லின் எதிர்சொ<br>A) பெருக்கம்<br>C) வெப்பம்                                   | ல் ?<br>B) இடம்<br>D) தண்மை                                  |
| 88. | தகழி சிவசங்கரம் பிள்ளையின் 'செம்ம<br>பெயர்த்தவர் ?<br>A) மாலன்<br>C) பூமணி                       | மீன்' – நாவலை தமிழில் மொழி<br>B) தேவன்<br>D) சுந்தர ராமசாமி  |
| 89. | ஒருமை, பன்மை சொற்கள் ?<br>A) படை, படைகள்<br>C) எலி, புலி                                         | B) நாடு, வீடு<br>D) காடுகள், நாடுகள்                         |
| 90. | தமிழ் நாடகத் தந்தை என்று அழைக்க<br>A) புதுமைபித்தன்<br>C) சி.சு. செல்லப்பா                       | 5ப்படுபவர் யார் ?<br>B) பம்மல் சம்பந்த முதலியார்<br>D) ஆதவன் |

| 91.  | தேன் + மொழி =<br>A) தோன்றல்<br>C) இயல்புப் புண   | தேன்மொழி, புணர்<br>ர்ச்சி  | B)              | விதி ?<br>திரிதல்<br>கெடுதல்              |     |           |
|------|--------------------------------------------------|----------------------------|-----------------|-------------------------------------------|-----|-----------|
| 92.  | ஆண்பால் பெயர்<br>A) உழத்தி                       |                            | C)              | ஆய்ச்சி                                   | D)  | இடையன்    |
| 93.  | "தோட்டத்திலே சே<br>A) சினையாகுபெ<br>C) இடவாகுபெய |                            | B)              | ரன்பது ?<br>காலவாகுபெய<br>இதில் எதுவும்   |     | ບໍ່ເຄລ    |
| 94.  | தூதிற் பிரிவு<br>A) ஓர் ஆண்டு<br>C) நான்கு ஆண்டு | )                          |                 | மூன்று ஆண்டு<br>ஆண்டு வரைய                | பழை | ற இல்லை   |
| 95.  | வெண்பாவிற்குரிய<br>A) அகவலோசை<br>C) துள்ளலோசை    | ப ஓசை எது ?                | ,               | செப்பலோசை<br>தூங்கலோசை                    |     |           |
| 96.  | தமிழ் மொழியும்,<br>A) பிராமி<br>C) மணிப்பிரவாவ   | வடமொழியும் கல<br>ரம்       | B)              | மொழி நடை ?<br>கிரந்தம்<br>யாப்பருங்கலம்   |     |           |
| 97.  | நன்னூல் கூறும் சா<br>A) 3                        | ார்பெழுத்துக்களின்<br>B) 5 | <i>പ</i><br>(C) |                                           |     | τ ?<br>10 |
| 98.  | வாகைத்திணைக்கு<br>A) பாலை<br>C) குறிஞ்சி         | 5ரிய அகத்திணை எ            | B)              | ?<br>மருதம்<br>முல்லை                     |     |           |
| 99.  | "பாட்டிடையிட்ட<br>A) மணிமேகலை<br>C) முல்லைப்பாட் | தொடர்நிலை செய்<br>-டு      | B)              | ர்" – ?<br>சிலப்பதிகாரம்<br>மதுரைக்காஞ்சி | )   |           |
| 100. | மருத நிலத்தின் கம<br>A) திருமால்<br>C) இந்திரன்  | _வுள் யார் ?               |                 | முருகன்<br>கொற்றவை                        |     |           |
|      |                                                  |                            |                 |                                           |     |           |

Α

Space for Rough Work

**A** -16-